# Gütermann

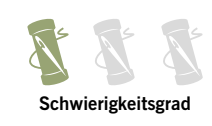

Anleitung **TISCHLÄUFER**

**DE**

## Anleitung **TISCHLÄUFER**

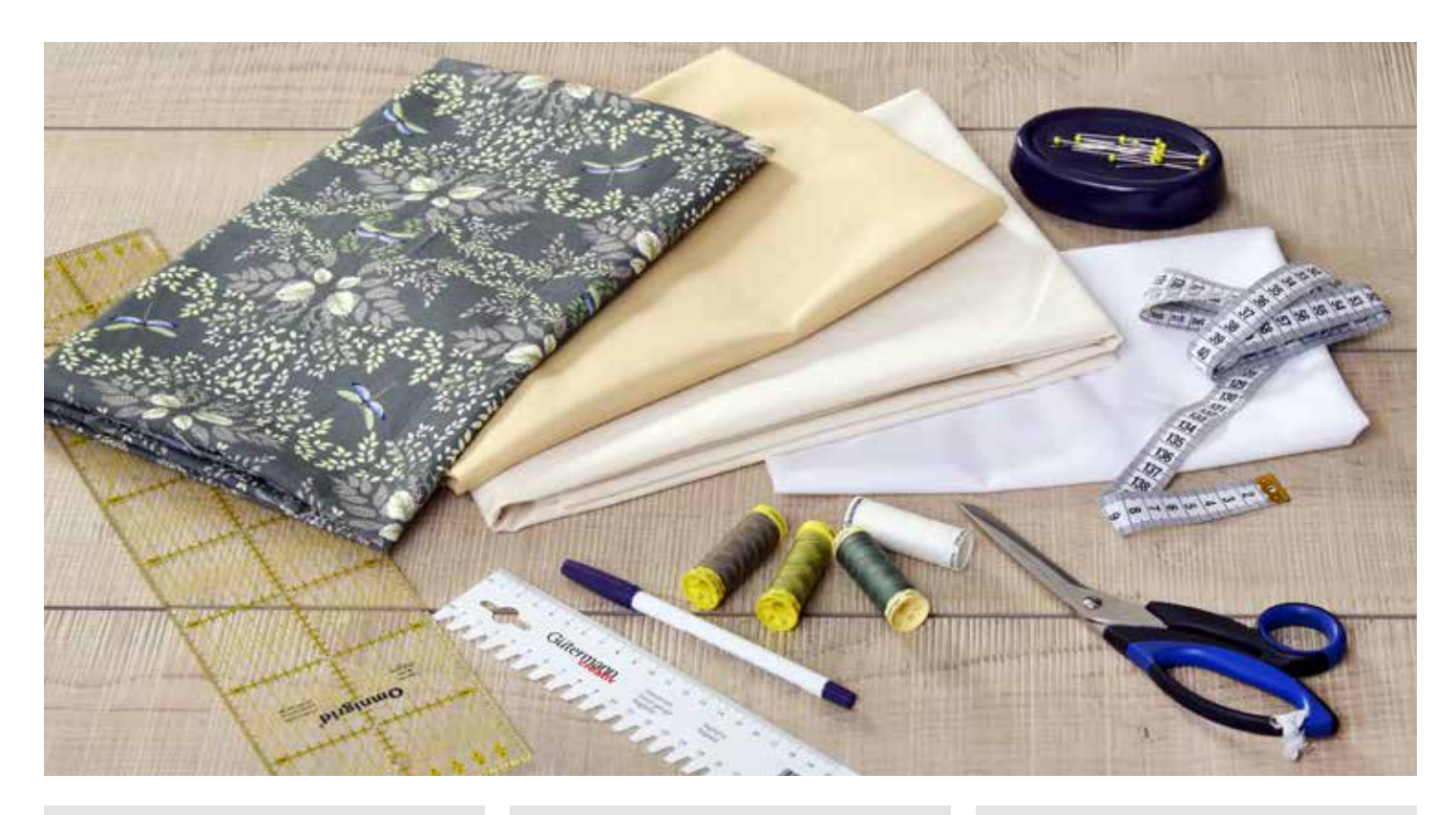

## **Arbeitsmaterial von Gütermann Zusätzlich Werkzeug**

- Allesnäher farblich passend
- Baumwollstoff 145 cm breit, Collection NATURAL BEAUTY:
- **1,40 m Farnmuster in Oliv-Natur**
- **.** 0,20 m PURE COLOURS in Rohweiß (Col. 1)
- $\Box$  0,60 m PURE COLOURS in Beige (Col. 186)
- $\blacksquare$  Deco Stitch 70 (Col. 824 und 582)

 $\blacksquare$  1,50 m Gewebeeinlage G 700 zum Aufbügeln in Weiß

- Nähmaschine
- Bügeleisen und -tuch
- $S$ chere
- $\blacksquare$  Stecknadeln
- **Textilmarkierstift**
- B Handmaß
- $\blacksquare$  Maßband
- B Handnähnadel

#### **Größe**

 $143$  cm x 47 cm

#### **Zuschnitt**

- **Farnmuster: 135 cm x 40 cm (Musterverlauf mittig platzieren)**
- Bohweiß: Längsstreifen 3,5 cm x 135 cm, 2x; Querstreifen 4 cm x 47 cm, 2x
- Beige: 51 cm x 143 cm (Rückseite)

Alle Teile mit 1 cm Nahtzugabe zuschneiden.

<sup>Q</sup> **Tipp:** Wenn Sie den Tischläufer länger nähen wollen, dann können Sie die unifarbenen Stoffe für die seitlichen Einfassstreifen und die Rückseite mittig stückeln. Vom rohweißen Baumwollstoff werden für 4 halbe Längsstreifen und 2 Querstreifen 0,40 m, in Beige 1,10 m benötigt, das Farnmuster in der gewünschten Länge des Läufers (abzgl. 8 cm + 2 cm Nahtzugabe) kaufen (wegen des Musterverlaufs lässt sich dieses nicht stückeln).

# Gütern

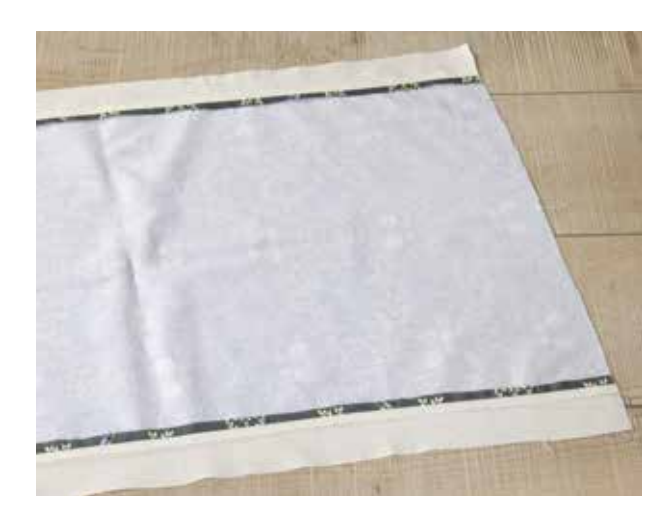

**1.** Den langen Einfassstreifen in Rohweiß rechts auf rechts auf eine Längskante des Mittelteils legen, die Stofflagen mit Stecknadeln fixieren. Die Längsnaht in Nahtzugabenbreite steppen. Die Nahtzugaben auseinanderbügeln. Den zweiten Einfassstreifen auf der gegenüberliegenden Längskante des Mittelteils annähen, die Nahtzugaben auseinanderbügeln.

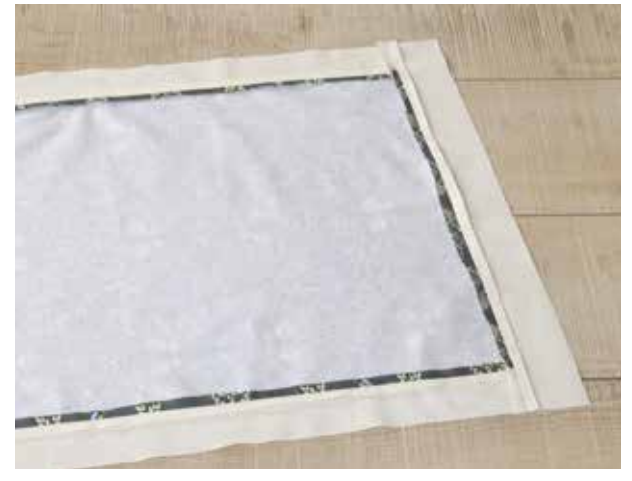

**2.** Den kürzeren Einfassstreifen in Rohweiß rechts auf rechts auf die Schmalseite des Tischläufers stecken. Die Naht 1 cm breit steppen. Die Nahtzugaben auseinanderbügeln. Den zweiten Einfassstreifen an der gegenüberliegenden Querkante annähen und die Nahtzugaben auseinanderbügeln.

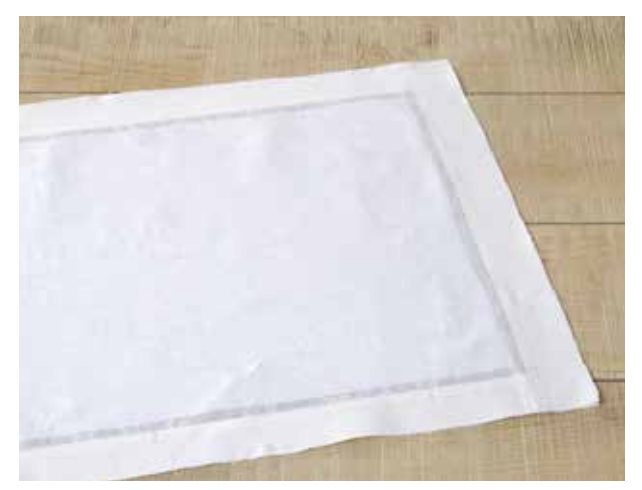

**3.** Die Gewebeeinlage auf die linke Stoffseite des Tischläufers legen, dabei darauf achten, dass die beschichtete Seite der Einlage auf der linken Seite des Stoffes liegt. Die Einlage mit einem feuchten Bügeltuch bedecken und das Bügeleisen mit 12-Sekunden-Intervallen Schritt für Schritt aufdrücken, keinesfalls schieben. Nach dem vollständigen Fixieren den Tischläufer ca. 30 Minuten flach liegend auskühlen lassen.

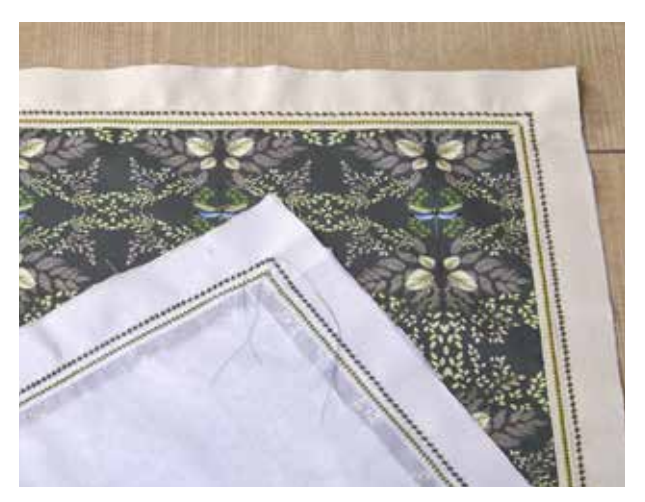

**4.** Mit einem Textilmarkierstift oder Kreide um das Innenteil des Tischläufers herum 2 Linien für die Zierstichnähte aufzeichnen. Die erste Linie hat 0,5 cm Abstand zum Innenteil, die zweite Linie 1 cm. Profis können sich diesen Arbeitsschritt ersparen, sie orientieren sich mit Hilfe des Füßchens an der Nahtlinie des Innenteils bzw. an der ersten Zierstichnaht. Für die innere Zierstichnaht Deco Stitch 70 in Hellgrün einfädeln. Zuerst eine Probenaht auf einem doppelt gelegten Stoffrest ausführen, da für Deco Stitch 70 die Fadenspannung evtl. verändert werden muss. Die innere Zierstichnaht rundum steppen, dafür an einer Ecke beginnen und enden. Die äußere Zierstichnaht mit Deco Stitch 70 in Graugrün arbeiten. Mit dieser Naht an der gleichen Ecke wie vorher beginnen und enden. Die Oberfäden der Zierstichnaht zur Stoffrückseite ziehen und dort mehrfach verknoten.

# Güterman

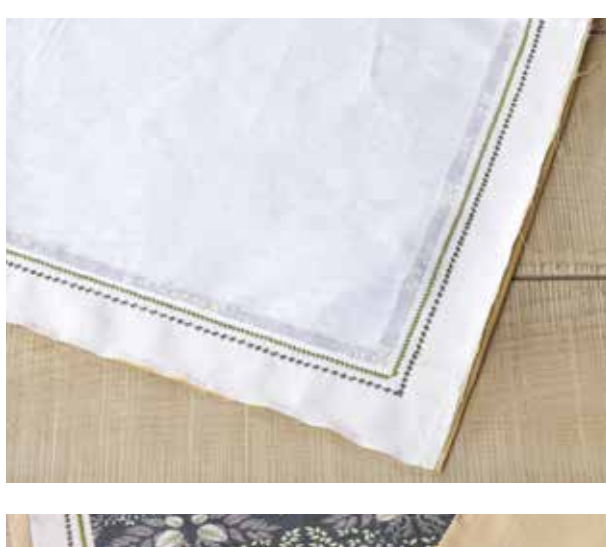

**5.** Die beigefarbene Rückseite entlang der Längskante des Läufers rechts auf rechts stecken. Die Naht 1 cm breit steppen. Die Nahtzugaben 0,5 cm breit zurückschneiden und zur Rückseite hin zusammengefasst bügeln. Die gegenüberliegende Längskante ebenso arbeiten. Zum Verstürzen des Läufers die Vorder- und Rückseiten an den Querkanten rechts auf rechts aufeinanderstecken, dabei steht der beige Stoff an den seitlichen Längskanten beidseitig jeweils 1 cm breit über. Die Naht der kurzen Querkante steppen, dabei über den 1 cm breiten Überstand steppen. Die gleichen Arbeitsschritte an der gegenüberliegenden Seite durchführen, dabei in der Mitte der Querkante einen ca. 10 cm langen Schlitz zum Wenden offenlassen.

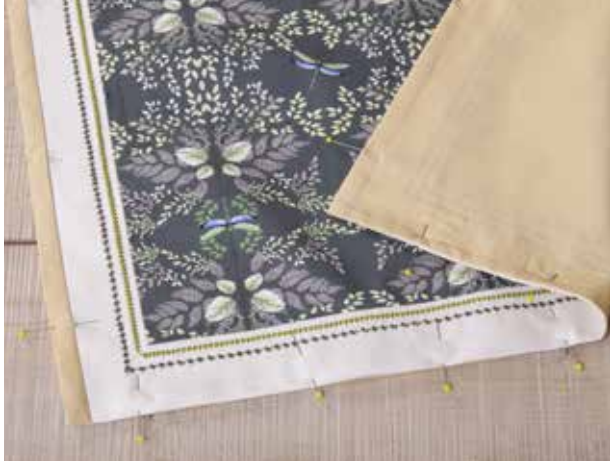

**6.** Die Nahtzugaben an den Querkanten auf 0,5 cm zurückschneiden. Die Nahtzugaben an den Schlitzkanten im Nahtverlauf links auf links umklappen und bügeln. Nun den Läufer durch den offenen Schlitz wenden. Die Kanten und Ecken ausformen. Die Vorder- auf der Rückseite mit Stecknadeln rundum fixieren. Die Kanten bügeln. Die Längskanten im Nahtschatten = dicht neben der Ansatznahtlinie der Rückseite absteppen, dabei werden die Vorder- und Rückseite aufeinander fixiert. Die Öffnung des Schlitzes an der Querkante mit unsichtbaren Handstichen verschließen.

### **Gütermann GmbH**

Landstr. 1 **DE**-79261 Gutach-Breisgau Tel +49 7681 21-0 Fax +49 7681 21-449 contact@guetermann.com

352112 1005136.0221/3. 352112 1005136.0221/3.

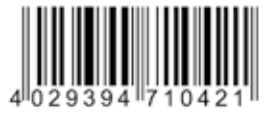

www.guetermann.com